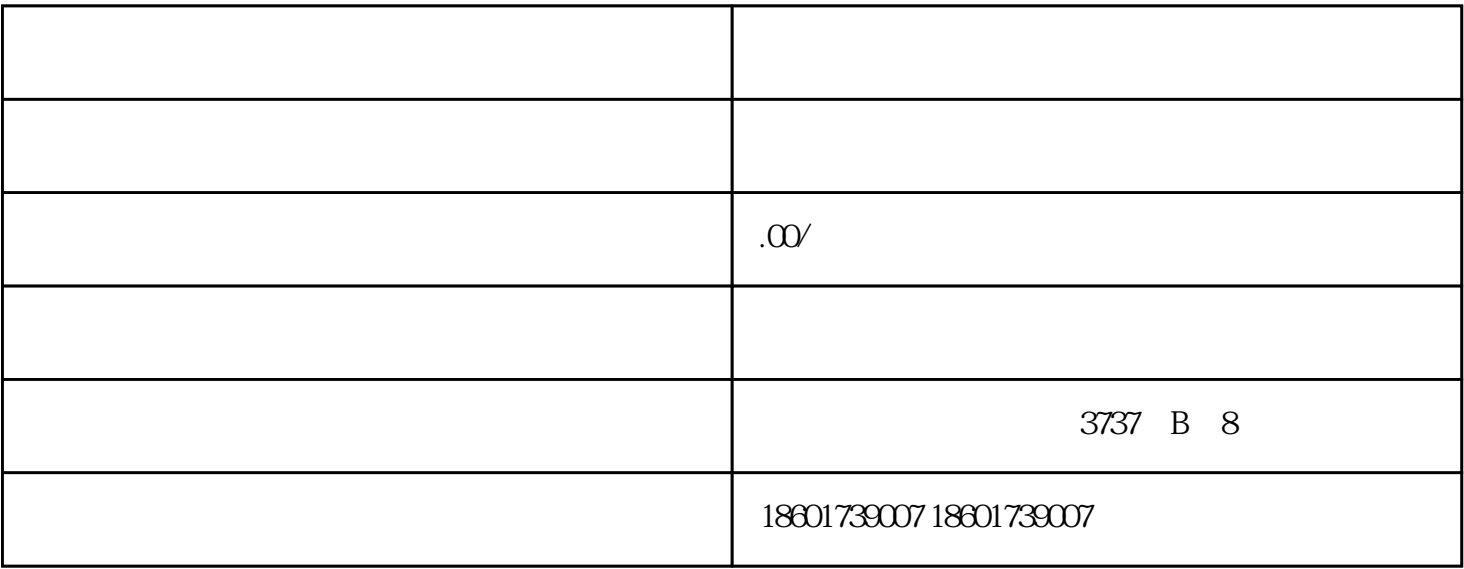

- $1$
- $2$ 
	- $3 \nightharpoonup$
- $4<sub>1</sub>$ 
	- 方式一:申请人网上提交材料---许可机关网上办理审批; 方式二:申请人提交纸质材料---许可机关纸质流转审批---网上打印证书;
	- 方式三:申请人提交纸质材料---许可机关帮助录入系统---许可机关网上办理审批。